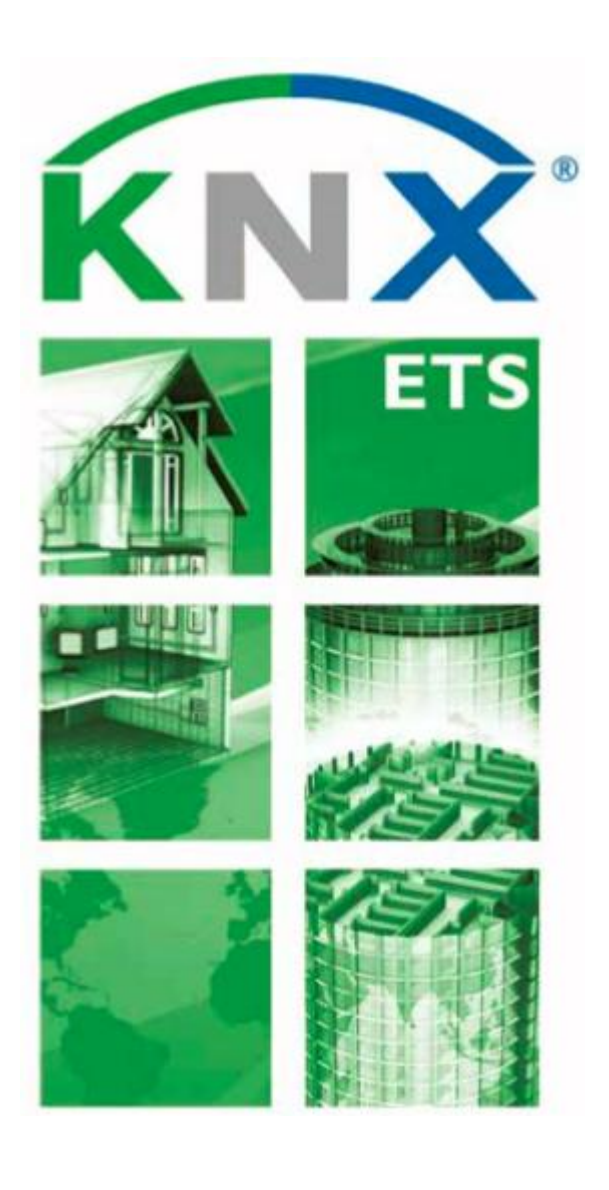

# Jak se stát vývojářem ETS App

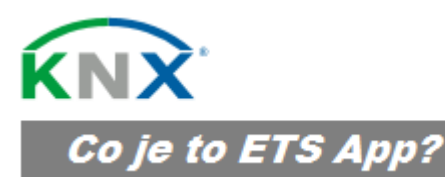

ETS App je add-on program používaný společně s ETS. Účelem ETS App je rozšířit funkcionalitu softwaru ETS a tak ji přizpůsobit potřebám systémových integrátorů KNX. Jakýkoli existující software může být přizpůsoben rozhraní ETS aplikaci pomocí SDK ETS. Kromě toho, když je vytvořena

nová ETS App a je k dispozici uživatelům, není třeba přepracovat ETS. Je to plug & play software! ETS App je podobný doplňkům pro internetové prohlížeče nebo aplikace pro chytré telefony, ale pouze pro ETS a prodává se pouze v KNX Online Shopu přes MyKNX!

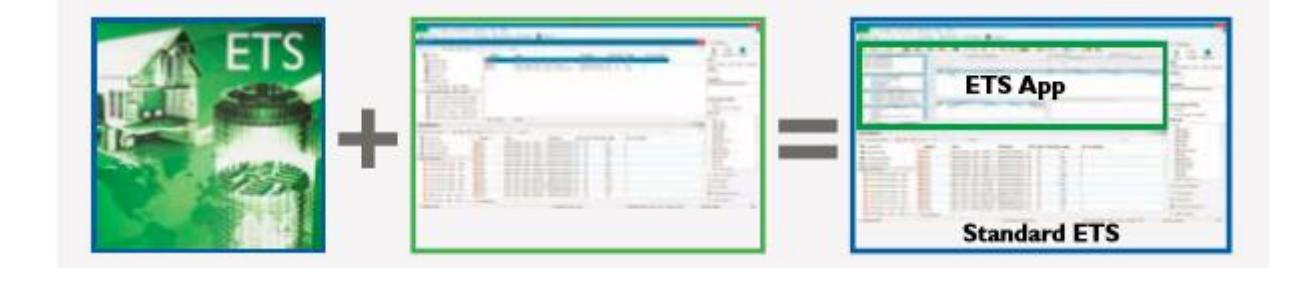

## ќNХ Kdo se může stát vývojářem ETS App?

Prvním krokem vývojáře pro začlenění do světa ETS aplikací je stát se členem Mezinárodní asociace KNX. Každá společnost nebo fyzická osoba podílející se na vývoji softwaru se může stát vývojářem ETS App. Každý, kdo chce nabídnout své softwarové řešení nebo rozšíření ETS, je vítán KNX společenstvím, aby tak učinil.

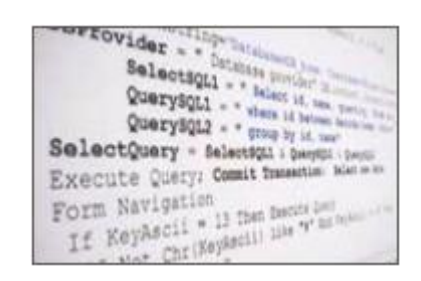

## ŔΝX Jak vytvořit použitelnou ETS App?

ETS Aplikace jsou k dispozici alespoň přes MyKNX. Všichni vývojáři ETS App musí mít individuální účty na MyKNX, kde mohou snadno a rychle spravovat všechny své ETS Apps. Když jejich ETS App je hotova (1), musí ji nahrát a odeslat (2) ke schválení KNX (3). Jakmile je ETS App je ověřena (4), ETS App vývojáři si mohou zvolit, zda ji uchovají jako "soukromou"; tj. pouze pro vlastní potřebu, nebo bude "veřejná", aby každý ji pro svou potřebu mohl stáhnout a používat (5).

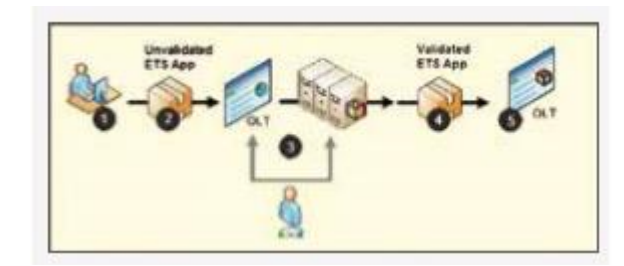

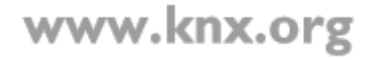

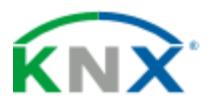

## Výhody pro vývojáře ETS App

#### Otevřte trh všem ETS koncovým uživatelům

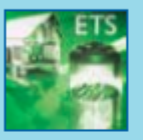

Licence ETS Apps jsou prodávány prostřednictvím KNX Online shopu. Uživatelé z více než 140 zemí z celého světa jsou potenciálními kupci vašich **ETS Apps!** 

#### Mezinárodní prestiž vaší firmy

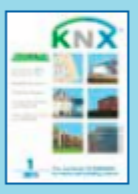

Prezentujte ETS App v KNX Journalu. Tento Journal čte více než 80.000 odběratelů po celém světě a nabízí vynikající publicitu jak pro ETS Apps, tak i pro vaši firmu.

#### Přístup ke specifickým nástrojům

Jako vývojář ETS App máte přímý přístup k nástroji ověřování ETS App a k softwarové vývojové sadě ETS.

#### Vlastní správa vašich ETS Apps

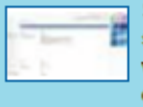

Snadno a rychle můžete spravovat svoje ETS Apps přes váš účet ETS App vývojáře na MyKNX. Zjistíte tak, kolik osob využívá vaši ETS App a můžete vytvářet vlastní statistiky prodeje!

#### Staňte se známým i mimo KNX komunitu

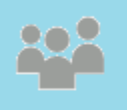

KNX bude propagovat vaši firmu po celém světě začleněním vašeho loga na budoucích akcích (výstavy, semináře, workshopy atd.)

#### Použijte logo KNX jako maják pro vaše podnikání

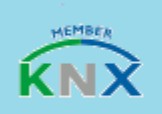

Logo člena KNX společnosti využívají na propagačních akcích nebo na obchodních dokumentech vztahujících se ke KNX (dopisy, obálky, vizitky atd.)

Svět obchodních příležitostí = ieden kontakt: KNX

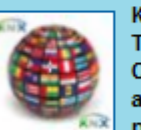

KNX nabízí svět obchodních příležitostí. Toho lze dosáhnout vvužitím KNX Online shopu: jeden účet, jeden nástroj a jedno místo pro zákaznickou podporu.

Rozšíření celosvětového zviditelnění prostřednictvím KNX webových stránek

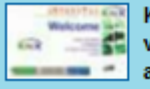

Kontaktní údaje o vaší firmě budou na webových stránkách Mezinárodní KNX asociace, rozšíříte tak svůj dosah do více než 140 zemí světa.

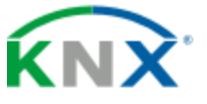

### Náklady na vývoj ETS App

Níže jsou uvedeny náklady vývojáře ETS App

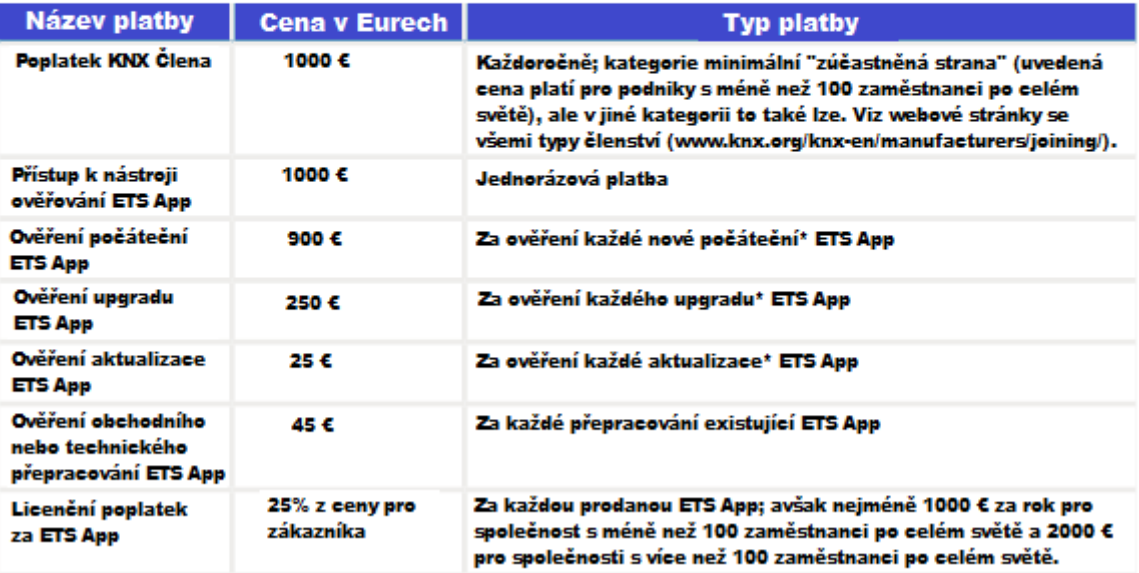

\*manuálně v KNX

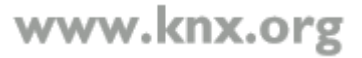

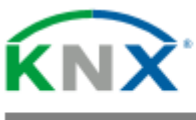

## Náhrady vývojářům ETS App za prodané ETS App

Každé čtvrtletí, anebo v závislosti na výši hrubého obratu po dosažení 5.000 €, Mezinárodní asociace KNX podává zprávu o obratu za prodej licencí. Zpráva o obratu opravňuje majitele licence odeslat fakturu KNX asociaci.

Asociace KNX fakturuje majiteli licence náklady spojené s prodejem bezplatných ETS Apps. Po vzájemné dohodě tyto náklady mohou být odečteny od výše zmíněné fakturované částky za prodej licencí.

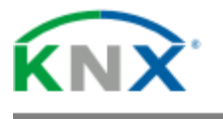

## Postup vývoje ETS App

#### Máte již představu o ETS App? Jste inovativní? Pak jste připraveni začít!

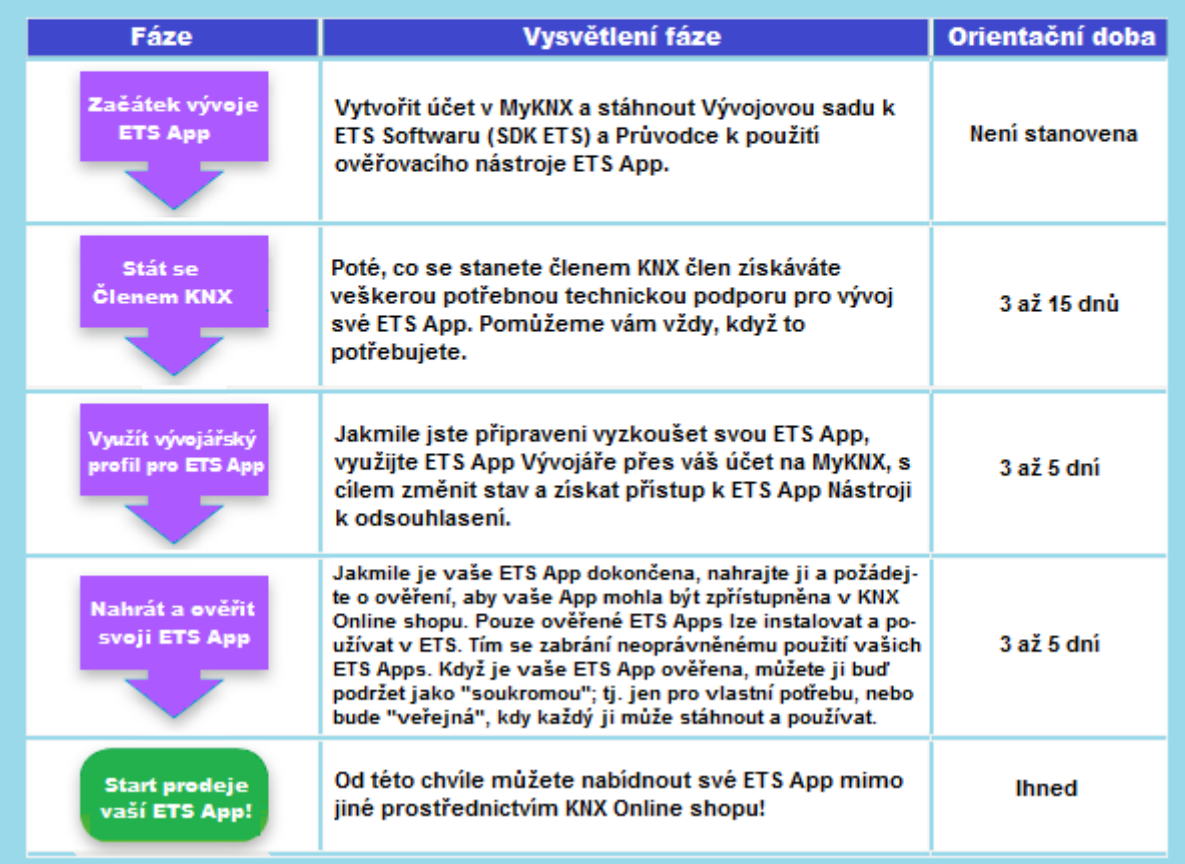

# KNX

### Kontakty

Pro další informace neváhejte kontaktovat KNX ETS App oddělení prostřednictvím:

Tel: +32.2.7758590 Email: etsapps@knx.org Pro další informace: www.knx.org